## Python Cheat Sheet

by [lhedes](http://www.cheatography.com/lhedes/) via [cheatography.com/24727/cs/6205/](http://www.cheatography.com/lhedes/cheat-sheets/python)

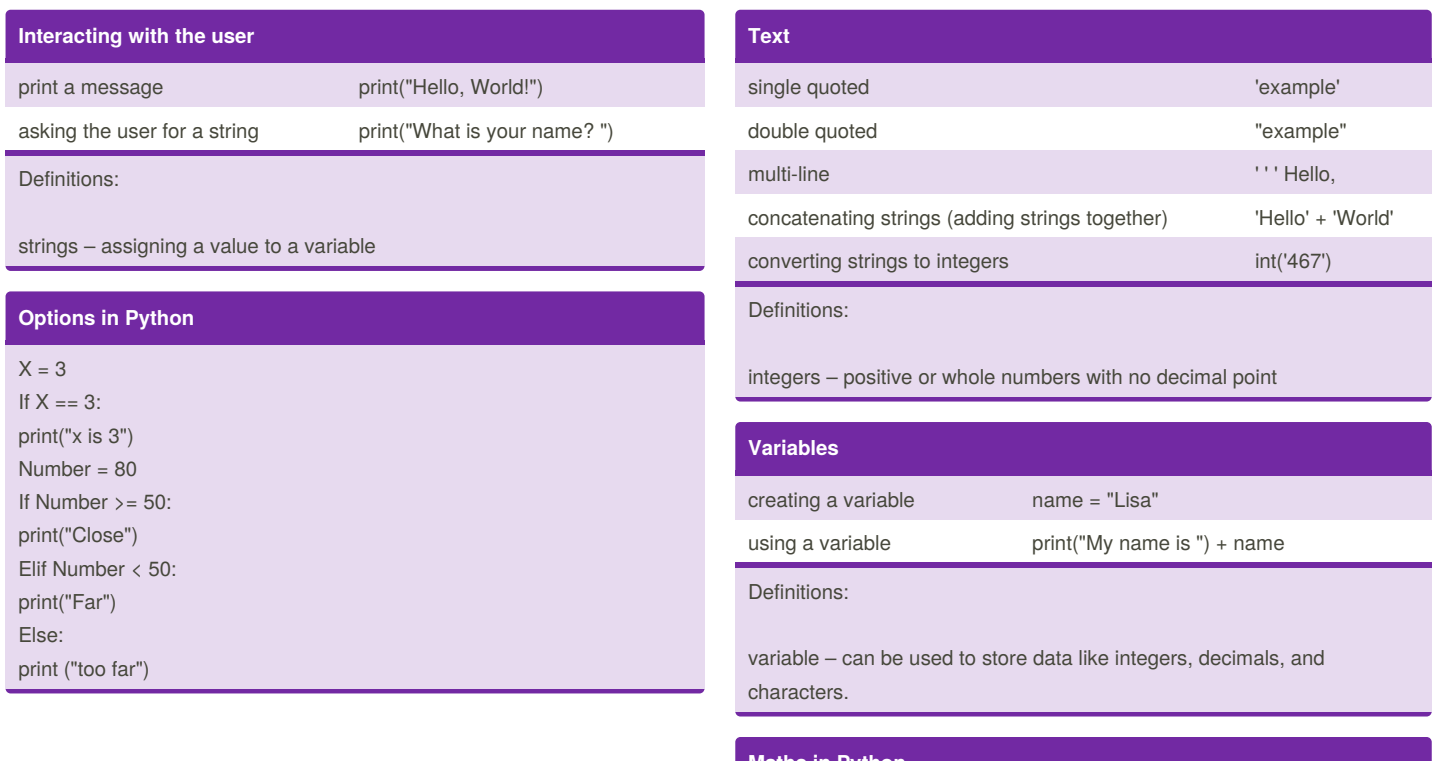

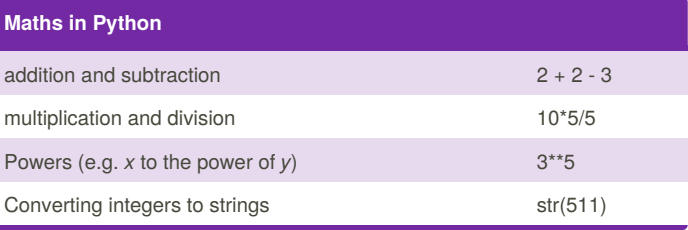

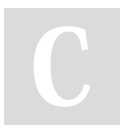

## By **lhedes**

Cheatography

[cheatography.com/lhedes/](http://www.cheatography.com/lhedes/)

Published 29th November, 2015. Last updated 29th November, 2015. Page 1 of 1.

Sponsored by **ApolloPad.com**

Set Your Pen Free and Finish Your Novel! <https://apollopad.com>